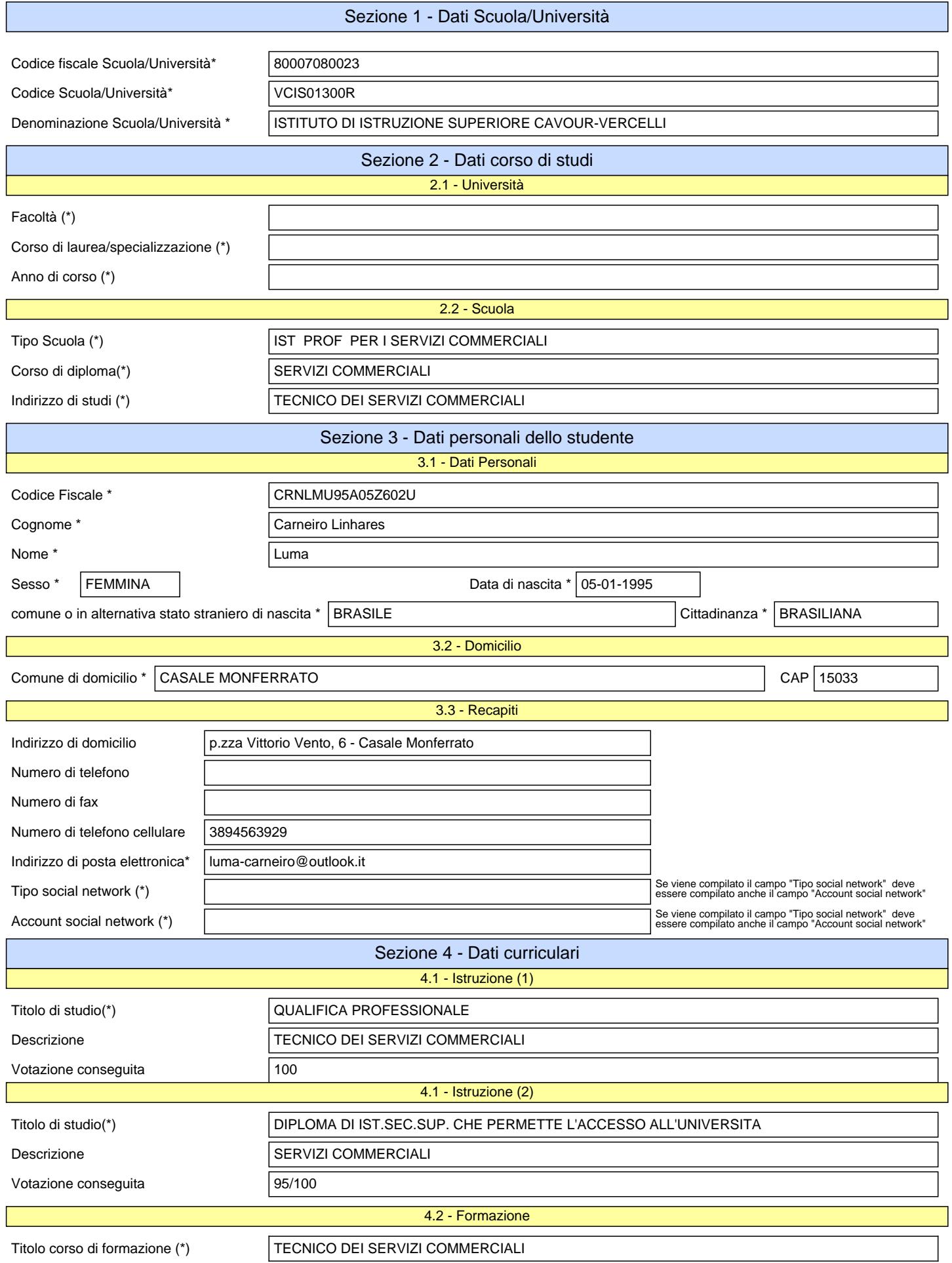

Studiare, Sperimentare e Condividere. Una condivisione on-line con le segreterie.

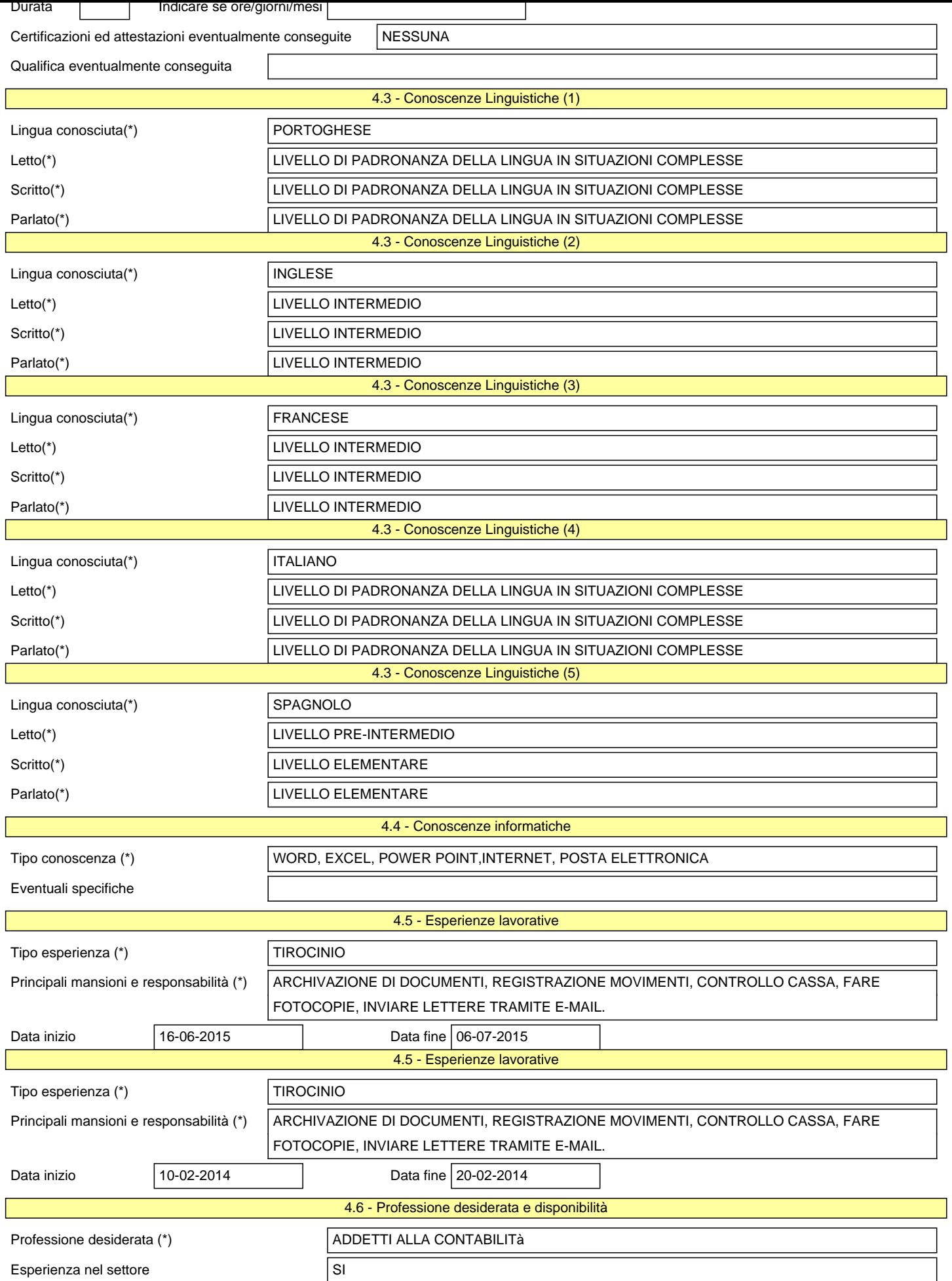

Studiare, Sperimentare e Condividere. Una condivisione on-line con le segreterie.

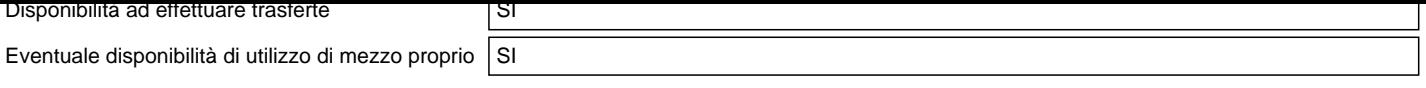

Studiare, Sperimentare e Condividere. Una condivisione on-line con le segreterie.

.Pagina 3/3